## Wipe Crack Keygen For (LifeTime) Free 2022 [New]

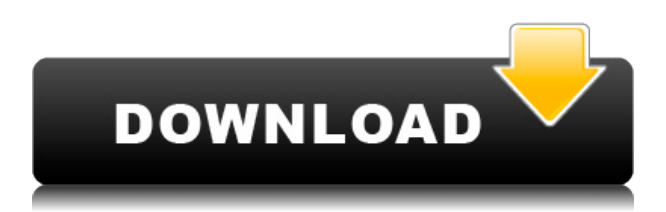

**Wipe Crack+ Free Download For PC (2022)**

## Wipe is an application that can help you free up space on your hard drive by removing unnecessary data. Intuitive UI that enables

you to remove history and temporary files Once you initialize the program with the userfriendly interface, you can set it to automatically delete tracks and garbage, or enter advanced cleaning mode to customize settings. So, you can clear the clipboard and autocomplete history in the open/save box,

empty the Recycle Bin and clean the Run MRU list. But you can also clear the user assistant cache, delete temporary Internet files and the My Recent Documents list, remove the history of folders used to copy or move files via Explorer and get rid of the recent wallpapers list. Furthermore, you can clear game

statistics, manually types addresses, the HTML help log, recovery cache, DOM storage, history records, system restore files, saved logins and passwords, and more. It works with a plethora of third-party installed applications In addition, you can also remove tracks found in applications such as

Windows Media Player (e.g. startup playlist, CD record path playlist), Adobe Reader (list of recently accessed items), Flash Player plugin, QuickTime, Registry Editor, Winamp, and so on. For each of these areas you can view the total number of files, registry entries and occupied space (in bytes). Plus,

you can access some of these objects (e.g. view the clipboard) and export lists for further evaluation. In the "Settings" section, you can configure the deletion method (e.g. standard delete, one pass anti-recovery), access a task manager, add or remove items from a close list, lock the screen with a

password, enable to run a tray agent on Windows startup, and others. A useful tool for automatic temporary, cache and clipboard history deletion Wipe runs on a moderate amount of system resources, quickly finishes a scanning and cleaning task and is simple to use by anyone. Too bad there

is no help file available. Otherwise, we strongly recommend this tool to all users who want to perform a thorough cleaning job on their system. What's new in version 1.12? \* Improved checking for portable network storage (PNS) when you try to find drives. \* Improved rescan of the user's My Computer

network. \* Fixed an issue when using the Windows 10 task scheduler on a certain partition. \* Fixed an issue when displaying the paths to files selected when browsing

**Wipe Crack+ With License Code [Latest-2022]**

## This is the easiest way to add a command to

the Windows registry or to the Windows shell key. Use the KEYMACRO tool to create a macro of a single registry entry, multiple registry entries or a shell command. Each entry is added to a pre-defined macro and can be directly entered into the Windows registry or the Windows shell key. The

KEYMACRO utility is useful when you need to add a command to the Windows registry or when you wish to add custom commands to the Windows shell. Usage: KEYMACRO [-R]  $\lceil -u \rceil$   $\lceil -n \rceil$   $\lceil -i \rceil$   $\lceil -d \rceil$   $\lceil -a \rceil$   $\lceil -m \rceil$ [-v] [-h] Keyboard macros are composed of an instruction and a list of strings or characters. An instruction tells the

macro to run a command, add an entry to the Windows registry or add a string to the Windows shell. The strings are added to the shellexecutableitem in the Windows registry, the Windows shell or a specific key. If the string is the name of an executable program (e.g. notepad.exe), it can be added to the

Windows shell, in a specific key or to the Windows registry. The instruction is a character that specifies the command to execute. Possible characters are: R Run a command. This character is required. u Add an entry to the Windows registry. n Add a string to the Windows shell. i Add a string to

the Windows shell. d Delete an entry from the Windows registry. a Add a string to the Windows shell. m Add an entry to the Windows registry. v Add a string to the Windows shell. h Display information about the tool. Example: KEYMACRO example Set an instruction of RUN, add strings to the Windows shell as

"C:\Program Files\Windows Media Player\wmplayer.exe playlist" Set an instruction of RUN, add strings to the Windows shell as "C:\Program Files\Windows Media Player\wmplayer.exe stop" Set an instruction of RUN, add strings to the Windows shell as "C:\Program Files\Windows Media

Player\wmplayer.exe open" Add a string to the Windows shell "C:\Program

Files\Internet Explorer"

Example: cmd /c "FIND.

" Run 2edc1e01e8

Wipe is an application that can help you free up space on your hard drive by removing unnecessary data. Intuitive UI that enables you to remove history and temporary files Once you initialize the program with the userfriendly interface, you can set it to

automatically delete tracks and garbage, or enter advanced cleaning mode to customize settings. So, you can clear the clipboard and autocomplete history in the open/save box, empty the Recycle Bin and clean the Run MRU list. But you can also clear the user assistant cache, delete temporary Internet files and the

My Recent Documents list, remove the history of folders used to copy or move files via Explorer and get rid of the recent wallpapers list. Furthermore, you can clear game statistics, manually types addresses, the HTML help log, recovery cache, DOM storage, history records, system restore files,

saved logins and passwords, and more. It works with a plethora of third-party installed applications In addition, you can also remove tracks found in applications such as Windows Media Player (e.g. startup playlist, CD record path playlist), Adobe Reader (list of recently accessed items), Flash Player

plugin, QuickTime, Registry Editor, Winamp, and so on. For each of these areas you can view the total number of files, registry entries and occupied space (in bytes). Plus, you can access some of these objects (e.g. view the clipboard) and export lists for further evaluation. In the "Settings" section, you

can configure the deletion method (e.g. standard delete, one pass anti-recovery), access a task manager, add or remove items from a close list, lock the screen with a password, enable to run a tray agent on Windows startup, and others. A useful tool for automatic temporary, cache and clipboard

history deletion Wipe runs on a moderate amount of system resources, quickly finishes a scanning and cleaning task and is simple to use by anyone. Too bad there is no help file available. Otherwise, we strongly recommend this tool to all users who want to perform a thorough cleaning job on their

system. Award Information: Wipe received the award for the best Antivirus/Antimalware and Security software in Security Now. Installation Instructions: Manual Wipe Installation: Step 1: Install Wipe from the

https://new.c.mi.com/ng/post/112605/Proteus 72 Sp 2 - Portablerar Tercera Seria [l\\_Esdla](https://new.c.mi.com/ng/post/112605/Proteus_72_Sp_2_-_Portablerar_Tercera_Serial_Esdla)

[https://jemi.so/rpg-maker-mv-haunted-school-tiles-download-for-windows-10-extra-q](https://jemi.so/rpg-maker-mv-haunted-school-tiles-download-for-windows-10-extra-quality) [uality](https://jemi.so/rpg-maker-mv-haunted-school-tiles-download-for-windows-10-extra-quality)

[https://new.c.mi.com/th/post/1456496/Embarcadero\\_Delphi\\_Xe\\_Activation](https://new.c.mi.com/th/post/1456496/Embarcadero_Delphi_Xe_Activation) <https://techplanet.today/post/ibm-spss-19-license-code-crack-new>

<https://techplanet.today/post/ksp-full-version-free-download-019-best> [https://techplanet.today/post/anaconda-2-tamil-dubbed-movie-720p-bluray-rip-23-ex](https://techplanet.today/post/anaconda-2-tamil-dubbed-movie-720p-bluray-rip-23-exclusive) [clusive](https://techplanet.today/post/anaconda-2-tamil-dubbed-movie-720p-bluray-rip-23-exclusive)

[https://new.c.mi.com/th/post/1459063/Fspassengers\\_X\\_Crack\\_Full\\_Download\\_VERI](https://new.c.mi.com/th/post/1459063/Fspassengers_X_Crack_Full_Download_VERIFIED) [FIED](https://new.c.mi.com/th/post/1459063/Fspassengers_X_Crack_Full_Download_VERIFIED)

Wipe is a robust disk cleanup application. It automatically removes unused files, temporary Internet files, history items, and cookies. You can also manually delete files, folders, cookies, temporary Internet files and autocomplete history.

Wipe is designed to automatically remove tracks saved in your media player. This application can also free up disk space. Wipe Features: \* Clean up many areas of the system to make system disk space utilization more effective \* Remove the history of many folders used to copy or move files via Explorer \*

Clear the Recycle Bin \* Get rid of temporary Internet files \* Delete temporary files \* Clean history of apps like Skype, Windows Media Player \* Clean up caches and cookies \* Get rid of closed autocompleted forms and text fields \* Clear WinDBG and Steam cache \* Remove temporary files for most

3rd-party applications \* Clear recent wallpapers list \* Erase private files, recover files deleted from Recycle Bin \* Erase recent documents list \* Delete temporary files associated with Windows Media Player \* Erase all cache files \* Clear recent passwords list \* Clear recent logins list \* Erase all web history \* Erase all

download history \* Erase all Web history \* Clear all details of the most recent games run \* Erase the log of most recent changes made to files \* Erase DOM Storage \* Clean up history of files used to copy or move with Explorer \* Remove unused junk from caches, records, cookies, and temporary

Internet files \* Remove cache files of Windows Media Player, Adobe Reader, QuickTime Player \* Remove history of entries made to the Run MRU list \* Remove history of file types \* Remove history of recent printers and browsers \* Remove recent printers \* Remove recent browser \* Remove history of

recent Windows \* Remove history of recent programs \* Remove recent ActiveX controls \* Remove history of installed fonts \* Remove history of recent Windows Live Mail connections \* Remove history of updates \* Remove history of documents viewed \* Remove history of file types \*

Remove history of WordPad \* Remove history of Internet Explorer cache \* Remove history of WordPad \* Remove history of Windows Live Mail \* Remove history of Firefox \* Remove history of Google Chrome \* Remove history of Windows Media Player \* Remove history of Safari \*

Remove history of Chrome \* Remove history of Live Messenger \* Remove history of WinAmp \* Remove history of Adobe Acrobat \* Remove history of WinZIP \* Remove history of WinRAR \* Remove history of WinHelp \* Remove history of Windows Theme \* Remove history

of Windows FTP Client \* Remove history of Windows Help Viewer \* Remove history of Windows Media Player \* Remove history of Windows DVD Maker \* Remove history of Windows MP3 Player \* Remove history of Windows Media Player cache

Product Version: Std. 1.0.1\_0 1. Change log: - The "Dummy" sound will play in some parts where no sound will play. This is the norm as Windows does not like the Sound Locker to be blocked. - The major modification to STSD is the move of the "SYS" folder to the "STSD"

## folder. If you cannot open the STSD and are missing the "SYS" folder, please download the latest version again and download the "ST

<http://www.ambeauwell.com/?p=2955> [https://pledgetorestore.org/wp-content/uploads/2022/12/Numero-Lingo-Crack-Prod](https://pledgetorestore.org/wp-content/uploads/2022/12/Numero-Lingo-Crack-Product-Key-Full-For-Windows-Latest2022.pdf) [uct-Key-Full-For-Windows-Latest2022.pdf](https://pledgetorestore.org/wp-content/uploads/2022/12/Numero-Lingo-Crack-Product-Key-Full-For-Windows-Latest2022.pdf) [http://itkursove.bg/wp-content/uploads/2022/12/Portable-Snap-Backup-Crack-Free-](http://itkursove.bg/wp-content/uploads/2022/12/Portable-Snap-Backup-Crack-Free-License-Key-WinMac-Latest-2022.pdf)[License-Key-WinMac-Latest-2022.pdf](http://itkursove.bg/wp-content/uploads/2022/12/Portable-Snap-Backup-Crack-Free-License-Key-WinMac-Latest-2022.pdf) [https://stroitelniremonti.com/wp-content/uploads/2022/12/Media-Player-Crack-With](https://stroitelniremonti.com/wp-content/uploads/2022/12/Media-Player-Crack-With-License-Key-Latest2022.pdf) [-License-Key-Latest2022.pdf](https://stroitelniremonti.com/wp-content/uploads/2022/12/Media-Player-Crack-With-License-Key-Latest2022.pdf) <https://sarahebott.org/gallery-for-lightroom-2-2-0-crack-free-download-2022/> [https://adview.ru/wp-content/uploads/2022/12/Microsoft-Office-Binary-File-Format-](https://adview.ru/wp-content/uploads/2022/12/Microsoft-Office-Binary-File-Format-Validator.pdf)[Validator.pdf](https://adview.ru/wp-content/uploads/2022/12/Microsoft-Office-Binary-File-Format-Validator.pdf) [https://thefpds.org/2022/12/12/artist-market-crack-with-registration-code-free-dow](https://thefpds.org/2022/12/12/artist-market-crack-with-registration-code-free-download-for-windows-latest-2022/) [nload-for-windows-latest-2022/](https://thefpds.org/2022/12/12/artist-market-crack-with-registration-code-free-download-for-windows-latest-2022/) [https://livinginthehouseofthelord.com/2022/12/12/classic-shell-3-6-2-free-download](https://livinginthehouseofthelord.com/2022/12/12/classic-shell-3-6-2-free-download-mac-win-latest-2022/)[mac-win-latest-2022/](https://livinginthehouseofthelord.com/2022/12/12/classic-shell-3-6-2-free-download-mac-win-latest-2022/) [https://videogamefly.com/2022/12/12/kaspersky-icons-crack-free-for-windows-latest](https://videogamefly.com/2022/12/12/kaspersky-icons-crack-free-for-windows-latest-2022/) [-2022/](https://videogamefly.com/2022/12/12/kaspersky-icons-crack-free-for-windows-latest-2022/) <http://www.xpendx.com/wp-content/uploads/2022/12/valerash.pdf>